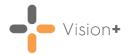

## **High Value Patients**

**High Value Patients** are a list of the top 25 patients with outstanding indicators that have a corresponding high points/financial value. These are essentially the patients who, if the surgery calls in and completes the outstanding indicators, are worth more than the average patient. This can be due to the fact that they display on multiple registers or indeed are one of a few patients on a small register, which needs only one more patients to meet the threshold to achieve full points for that indicator.

The High Value Patients list is most useful towards the end of the QOF/QAIF period having the most impact in the last few weeks.

To open High Value Patients:

- 1. Login to Vision 3.
- 2. From the Windows Notification Area, right click Vision+ and select Practice Reports:

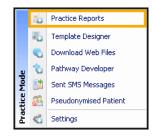

**Note** - To access **Practice Reports**, you must not have a patient selected in **Consultation Manager**.

3. Practice Reports opens by default on the QOF/QAIF screen:

|                | Practice Reports 7                                            |                                                                                                    |  | ₹ - ¤ X                                                                                                    |
|----------------|---------------------------------------------------------------|----------------------------------------------------------------------------------------------------|--|----------------------------------------------------------------------------------------------------|
| QOF            | QOF Version 45 [England]                                      |                                                                                                    |  |                                                                                                    |
| Practice Lists | Al                                                            |                                                                                                    |  |                                                                                                    |
| Last Run       | Asthma                                                        | Atrial fibrillation                                                                                                    |  | Blood pressure                                                                                                    |
| Extracts       | Cancer<br>Chronic obstructive pulmonary disease               | Cervical screening<br>Coronary heart disease                                                                                                    |  | Chronic kidney disease<br>Dementia                                                                                                    |
| Warfarin       | Depression                                                    | Diabetes mellitus                                                                                                    |  | Epilepsy                                                                                                    |
| Appointments   | Heart failure<br>Mental health problems                       | Hypertension<br>Non-diabetic Hyperglycaemia                                                                                                    |  | Learning disabilities<br>Obesity                                                                                                    |
| Patient Groups | Osteoporosis                                                  | Palliative care                                                                                                    |  | Peripheral arterial disease                                                                                                    |
|                | Rheumatoid arthritis                                          | Smoking                                                                                                    |  | Stroke and transient ischaemic attacks                                                                                                    |
|                | [Prevalence searches]                                         | [Register checks]                                                                                                    |  |                                                                                                    |
|                | point's totals, track aspiration<br>workloads, compare year-o | Using Contract Manager you can view your<br>point's totals, track aspirations, plan monthly<br>workloads, compare year-on-year performance,<br>show your practice prevalence and provide you<br>with financial information. |  | High Value Patients are a list of the top 25<br>patients with outstanding indicators that have a<br>corresponding high points/financial value. |
|                | Create, edit and delete mai<br>templates.                     | Create, edit and delete mail/SMS merge<br>templates.                                                                                                    |  | Create, edit and delete SMS question<br>templates.                                                                                             |
|                | Synchronisation last started: 23 Dec 2020 10:42               |                                                                                                    |  |                                                                                                    |

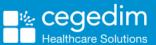

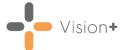

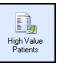

- 4. Select High Value Patients
- 5. The High Value Patients screen displays:

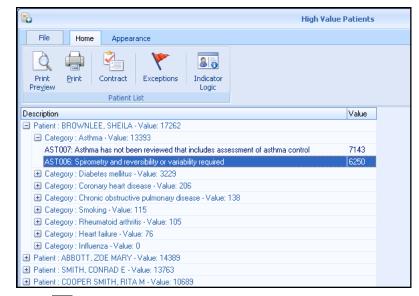

Select **Expand** on a patient, the list shows exactly which indicators provide what points.

6. This list can be printed or the usual data entry tools are available by right-clicking on the indicators.

See <u>Working with Data within the Patient Target Lists</u> in the **Vision+ Help Centre** for details.

**Note** - Patients who are seen and the data recorded are automatically removed from the report next time it is run.